## **Расписание 3 класса на 07.04.2020**

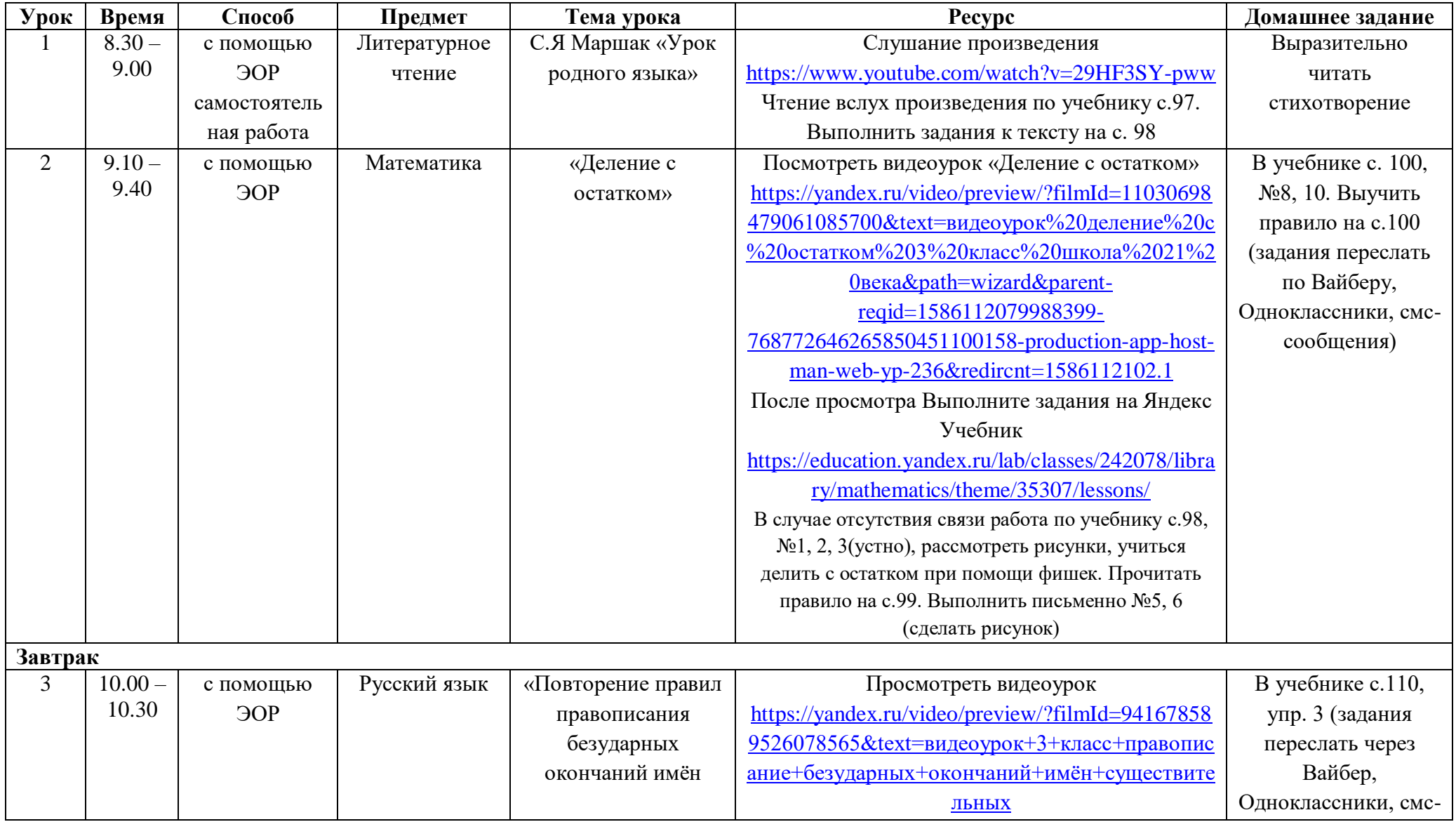

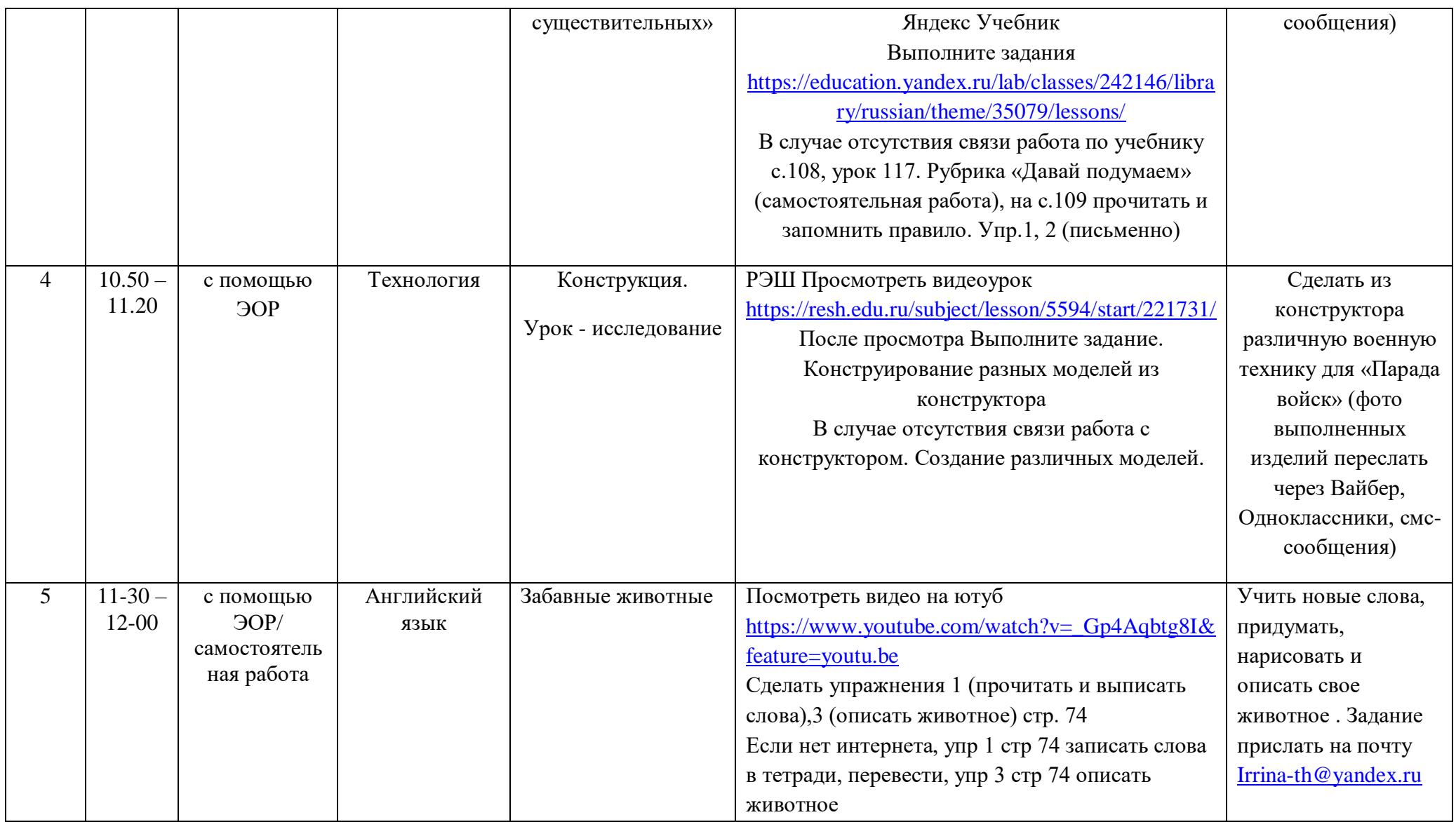